# **CHIRURGIA CZWOROŚCIANU FOREMNEGO**

Joanna Dobrowolska Victoria Center Primary School, Wrząsowice, klasa 7 Czworościanem foremnym zainteresowałam się w momencie, gdy podglądnęłam w czasie przerwy, jak uczniowie z klasy czwartej złożyli tę bryłę na dodatkowej lekcji matematyki z kartek papieru formatu A4 a potem skonstruowali ją z patyczków.

Gdy mój nauczyciel zauważył, że bardzo zainteresował mnie ten wielościan, zrobił kilka krótkich spotkań dla grupy moich koleżanek i kolegów z klasy VII i VIII, na których pokazał nam trochę więcej tajników czworościanu.

Wcześniej – bo już od września poznaliśmy bardzo fajny program GeoGebra, w którym wszystkie utworzone bryły mogliśmy obracać i widzieć z różnych stron. Nie wiedziałam, że tak można na komputerze oglądać to co trudno czasem narysować. GeoGebra stała się na naszych lekcjach matematyki nieodłącznym programem którym posługiwał się nasz nauczycieli nie tylko na lekcjach matematyki ale również fizyki.

Nie dość tego, ….. mogliśmy się nim posługiwać w domu konstruując rozmaite problemy matematyczne, gdyż program ten jest darmowy.

W styczniu dowiedzieliśmy się o konkursie prac matematycznych i pomyślałam sobie, że czworościan foremny byłby dla mnie przystępnym tematem do napisania pracy konkursowej.

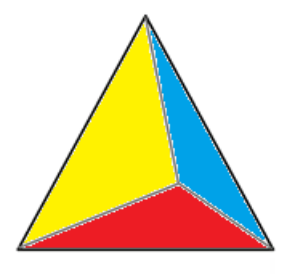

rys. 1

# **Co to jest czworościan foremny?**

Czworościan foremny jest to bryła przestrzenna, należąca do jednego z pięciu wielościanów foremnych, które badał już w Starożytności Platon, skąd nazwa tych brył – platońskie. Wielościan foremny ma zawsze przystające ściany, będące wielokątami foremnymi i naroża też są przystające.

Czworościan foremny ma dokładnie 4 ściany będące trójkątami równobocznymi, 4 wierzchołki i 6 krawędzi.

Jest on szczególnym przypadkiem znanego nam z młodszych klas ostrosłupa prawidłowego trójkątnego.

# **Jak zbudować model czworościanu?**

Czworościan można zbudować z kartki papieru formatu A4 jak również z patyczków, który wówczas nazywamy wówczas modelem krawędziowym, gdyż widoczne są w nim tylko krawędzie.

Poniższe rysunki ilustrują wykonane w ten sposób modele.

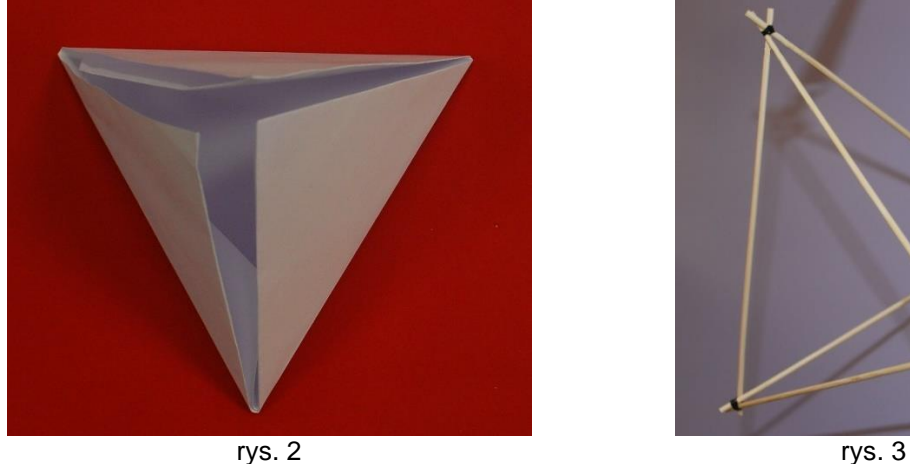

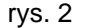

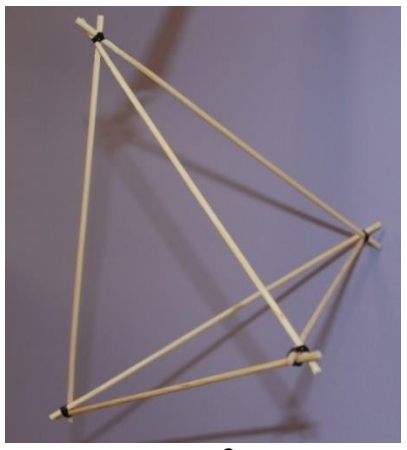

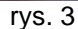

Ciekawostką jest, że model czworościanu można wykonać także z odpowiednio przygotowanego paska z kartonu – rys. 4.

Budujemy go na bazie trójkąta foremnego – (czerwony trójkąt na rys. 3). Cztery prostokąty (szaro żółty i biało niebieski mają wymiary *h* x *a*, gdzie *h* to wysokość trójkąta równobocznego, zaś *a* to połowa jego podstawy.

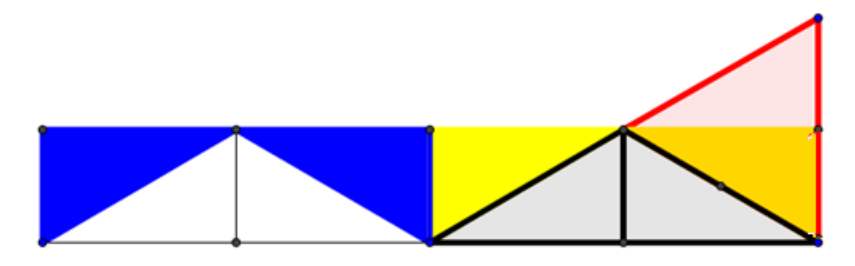

rys. 4

Po zagięciu tego paska papieru wzdłuż wszystkich linii wykreślonych w prostokątach składamy czworościan – rys. 5.

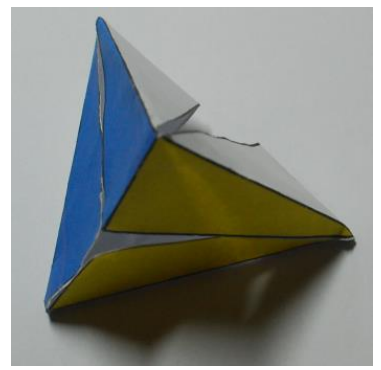

rys. 5

# *Czy istnieją przekroje czworościanu będące czworokątami?*

Model krawędziowy czworościanu foremnego umożliwia udzielenie odpowiedzi na kilka ważnych pytań:

- Czy istnieje przekrój czworokątny czworościanu foremnego?
- Czy przekrojem tym może by trapez, prostokąt, kwadrat?
- Kiedy otrzymamy przekrój kwadratowy?

W tym celu wykonajmy najpierw model krawędziowy czworościanu, gdyż wtedy będziemy mogli na nim łatwiej eksperymentować. Przygotowujemy 6 patyczków (takich od szaszłyków) tej samej długości i wiążemy je ze sobą małymi recepturkami, aż otrzymamy model przedstawiony na rysunku 3.

nakładamy na ten model dłuższą recepturkę i naciągamy ją tak, by utworzyła czworokątny przekrój modelu. Okazuje się że może nim być trapez, prostokąt, a jeśli recepturka przechodzi przez środki czterech krawędzi czworościanu, wówczas przekrojem jest kwadrat – rys. 6, 7, i 8.

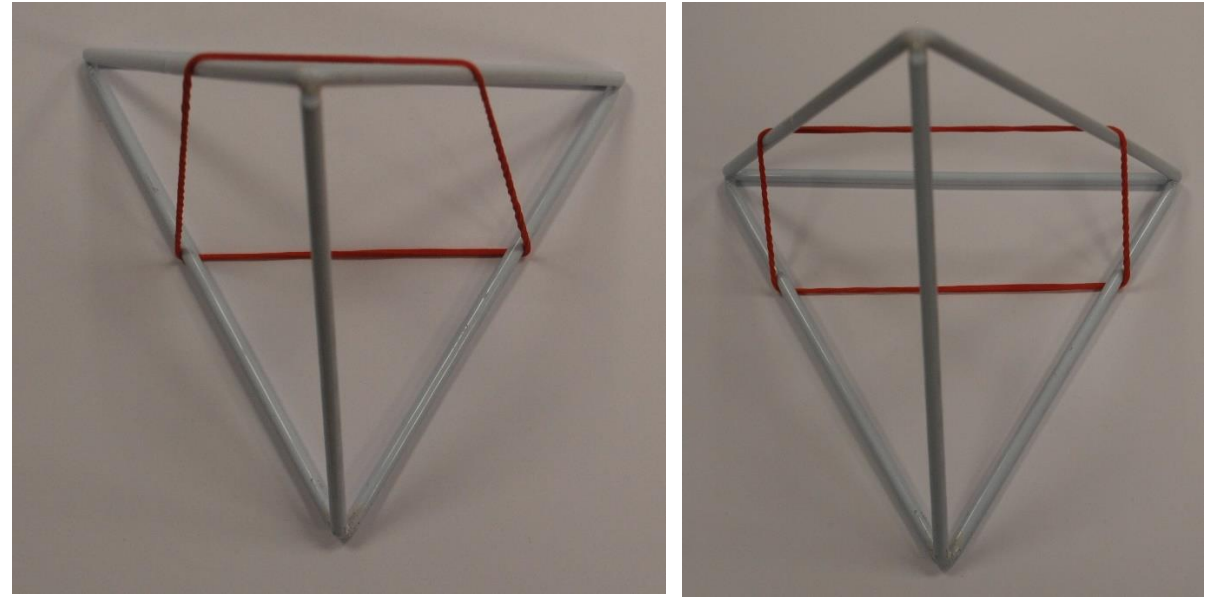

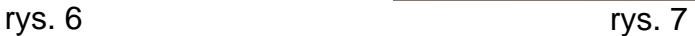

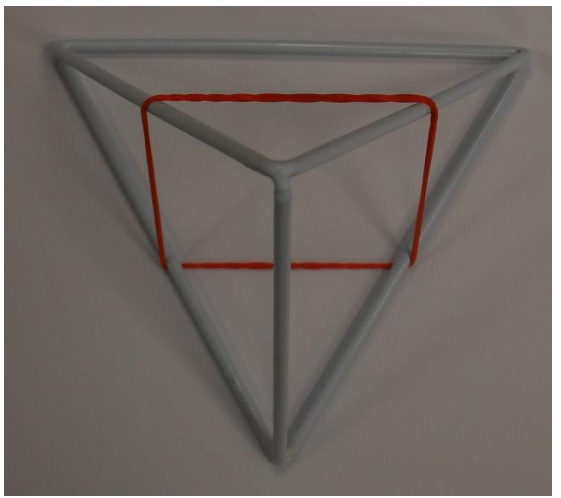

rys.8

Tu pojawia się kolejne pytanie:

• Czy to jedyny kwadratowy przekrój czworościanu?

Zakładamy kolejną recepturkę innego koloru i jeszcze jedną i okazuje się że istnieją trzy takie kwadratowe przekroje. Tworzą one nowy wielościan – ośmiościan foremny – rys. 9.

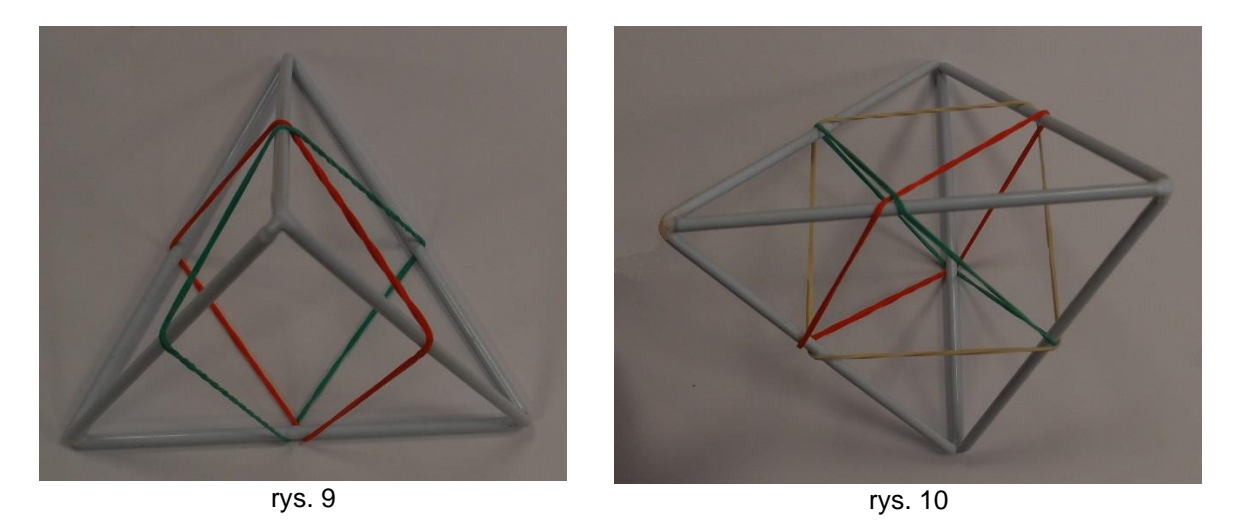

Do ośmiościanu doklejone są cztery mniejsze czworościany. Ale ośmiościan ma 8 ścian , więc można dokleić jeszcze cztery takie mniejsze czworościany.

Tak utworzony ośmiościan z czterema "rogami" tworzy przestrzenna ośmiościenna gwiazdę zwaną *stella octangula*. Odkrył ja w 1609 roku Johannes Kepler – niemiecki astronom i matematyk.

W GeoGebrze stellę można utworzyć również z czworościanu foremnego przez jego obrót wokół jego "pionowej" osi symetrii o kat  $90^\circ$  – rys. 11.

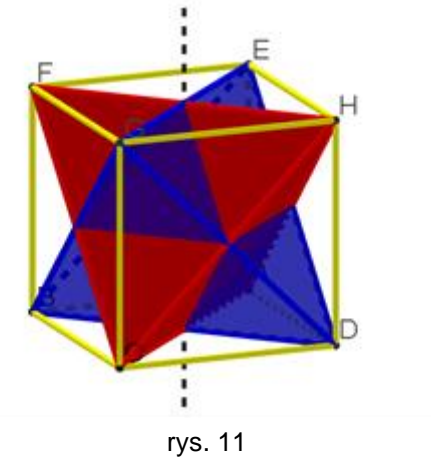

Wróćmy jednak do kwadratowego przekroju. Jeśli utworzymy wszystkie przekroje równoległe do jednego wybranego kwadratowego przekroju czworościanu, wówczas okazuje się, że mają one ten sam obwód.

Co ciekawego, jego długość stanowi podwojoną długość krawędzi czworościanu. Widać to wyraźnie na dynamicznej konstrukcji GeoGebry, której zrzuty ekranu dwóch różnych etapów konstrukcji ilustruje rysunek 12 i 13.

Na jednym przekrojem jest kwadrat, a na drugim prostokąt. Ale siatka dorysowana do czworościanu ukazuje odcinki będące bokami każdego z tych przekrojów i widać wyraźnie, że suma tych odcinków daje ten sam wynik: *2a*.

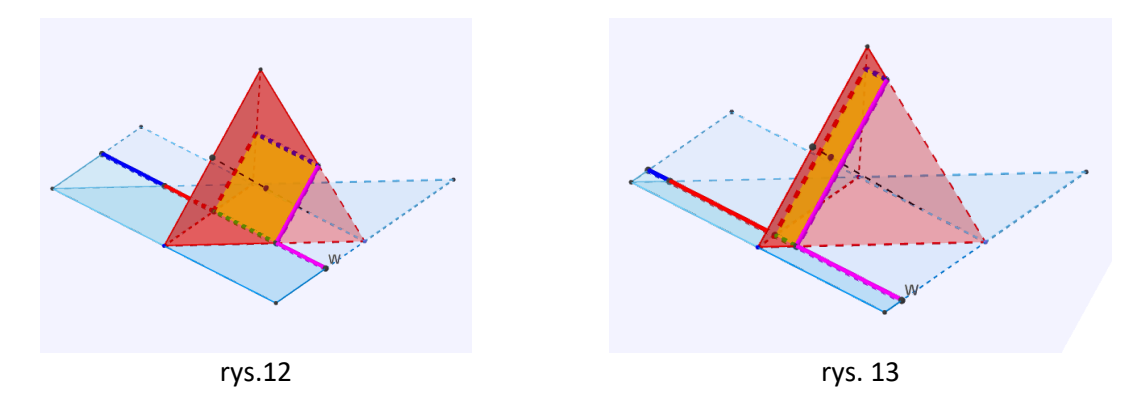

Jeśli mówimy o siatce czworościanu, to wykonując eksperyment wyraźnie widać, że czworościan foremny ma dwie siatki.

Na jednej z nich cztery jego ściany tworzą trójkąt równoboczny (rys. 11).

Można te trójkąty również ułożyć jeden za drugim (rys. 12). Wystarczy odciąć jeden mały trójkąt dużej siatki trójkątnej i przykleić go np. taśmą klejącą do połowy innego boku tego dużego trójkąta i otrzymamy siatkę widoczną na rysunku 15.

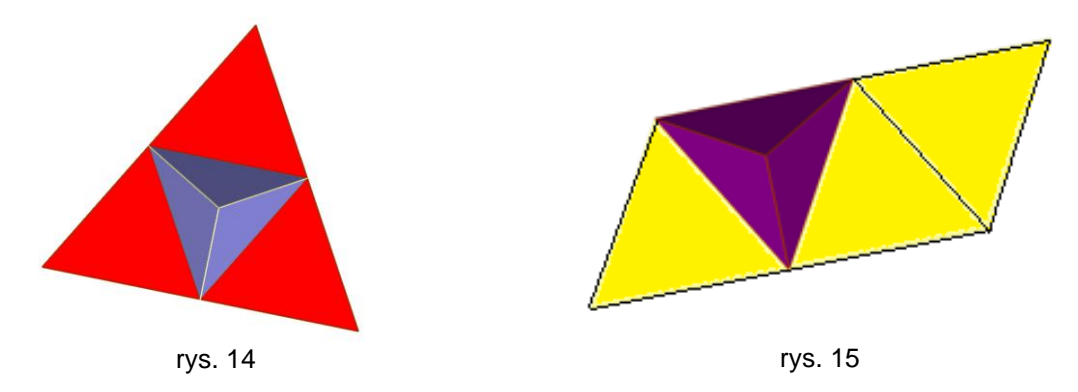

Czworościan foremny jest przestrzennym odpowiednikiem płaskiego wielokąta trójkąta równobocznego. Wysokości czworościanu, podobnie jak w trójkącie równobocznym przecinają się w jednym punkcie.

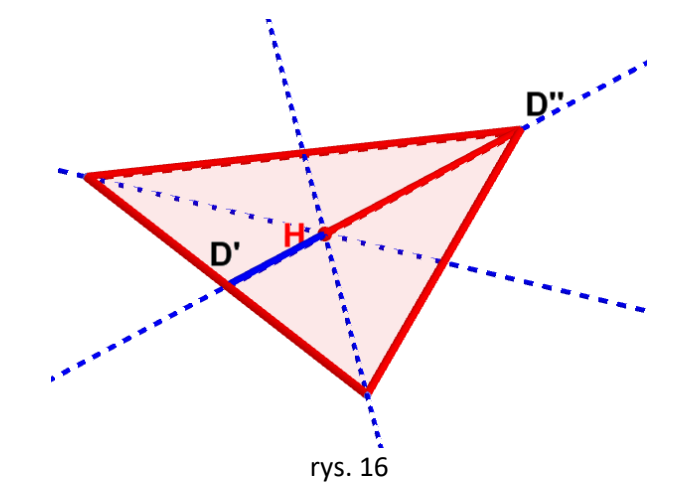

Dowiedziałam się od nauczyciela matematyki, że wysokości w trójkącie równobocznym przecinają się jednym punkcie w stosunku 1:2. Punkt przecięcia się wysokości matematycy nazywają *ortocentrum trójkąta*.

Wiem też jak to udowodnić. Wystarczy rozłożyć trójkąt na trzy mniejsze trójkąty przystające. Ich wysokości *h* są takie same i podstawy *a* też są równe, bo są bokami trójkąta równobocznego. Pole całego trójkąta jest równe sumie pól trzech mniejszych trójkątów – zielonego, niebieskiego i czerwonego. Niech wysokość dużego trójkąta jest równa *H - rys*.17.

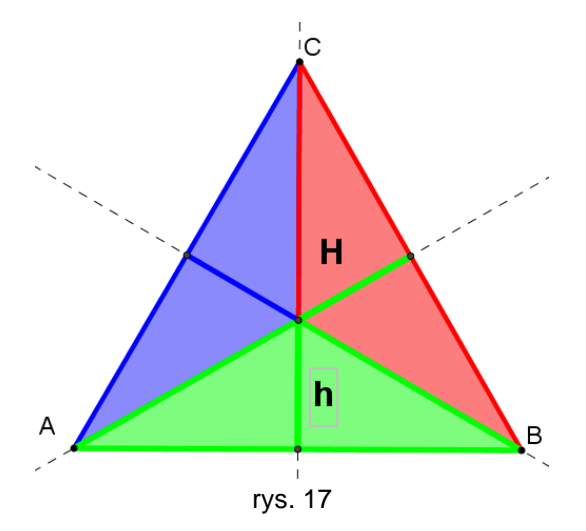

Zatem

 $S_{\triangle ABC} = a \cdot H = 3 \cdot a \cdot h$ 

A to znaczy, że

#### *H = 3h*

Czyli w całej wysokości *H* trójkąta mieszczą się 3 wysokości *h*. Odległość punktu przecięcia się wysokości trójkąta równobocznego od jego boku jest 1/3 całej jego wysokości, a odległość od jego wierzchołka 2/3 wysokości. Zatem każda wysokość dzieli inne w stosunku 1:2.

# Teraz nasuwa się pytanie: *jak przecinają się wysokości czworościanu?*

Zauważmy przede wszystkim, że ortocentrum **H** trójkąta będącego podstawą czworościanu jest spodkiem wysokości tego czworościanu.

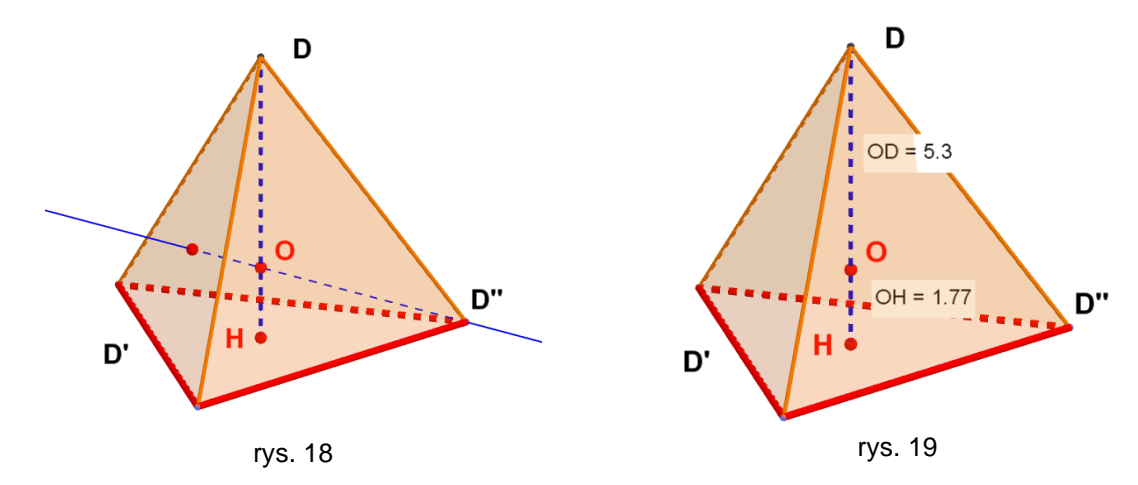

Jeżeli zmierzymy w GeoGebrze długości |*OD*| i |*OH*|, to zauważymy, że:

$$
\frac{|0D|}{|0H|} = 3
$$

a to oznacza, że iloraz odległości ortocentrum *O* czworościanu podzielona przez długość wysokości ostrosłupa jest równa 4. Czy tak faktycznie jest?

Fakt ten łatwo udowodnić opierając się na poprzednim rozumowaniu dla trójkąta. Teraz dzielimy czworościan o wysokości *H* na cztery ostrosłupy, które mają takie same podstawy o polu *S* jak podstawa czworościanu i wysokości o długości *h*. To oznacza podobnie jak powyżej, że:

$$
V_{czworościanu} = S_{podstawy} \cdot H = 4 \cdot S_{podstawy} \cdot h
$$

Z tego wynika, że

*H = 4h*

Czyli w całej wysokości *H* czworościanu foremnego mieszczą się 4 wysokości *h*. Odległość punktu przecięcia się wysokości czworościanu foremnego od jego ściany stanowi 1/4 całej jego wysokości, a odległość od jego wierzchołka 3/4 tej wysokości. Zatem każda wysokość dzieli inne w stosunku 1:3.

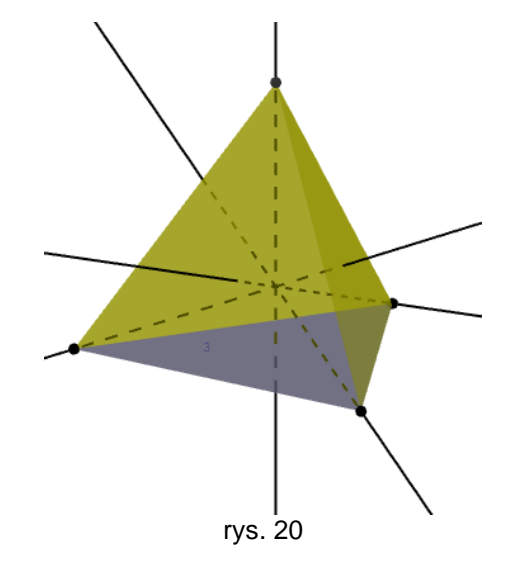

Rozkład czworościanu foremnego na cztery przystające ostrosłupy można ładnie pokazać w programie GeoGebra, posługując się suwakiem, który obraca każdy z czterech mniejszych czworościanów na płaszczyznę ich podstawy – rys. 21 i 22.

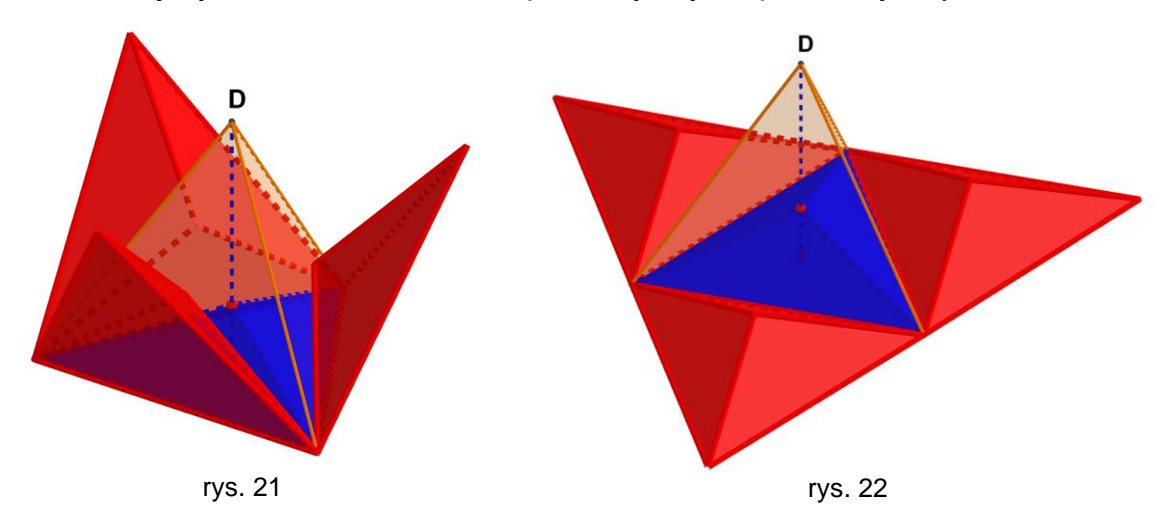

Każdy z tych ostrosłupów ma objętość równą 1/4 objętości całego ostrosłupa. Podstawy tych czterech ostrosłupów są przystającymi trójkątami równobocznymi, takimi jak każda ściana czworościanu foremnego, więc zachodzi *H = 4h*

# **Wysokości w dowolnym czworościanie**

Czy wysokości w dowolnym czworościanie też tak samo jak w foremnym przecinają się ze sobą w jednym punkcie? Inaczej mówiąc, czy każdy czworościan jest ortocentryczny? Prosty eksperyment z GeoGebrą przekonuje nas, że nie zawsze tak musi być.

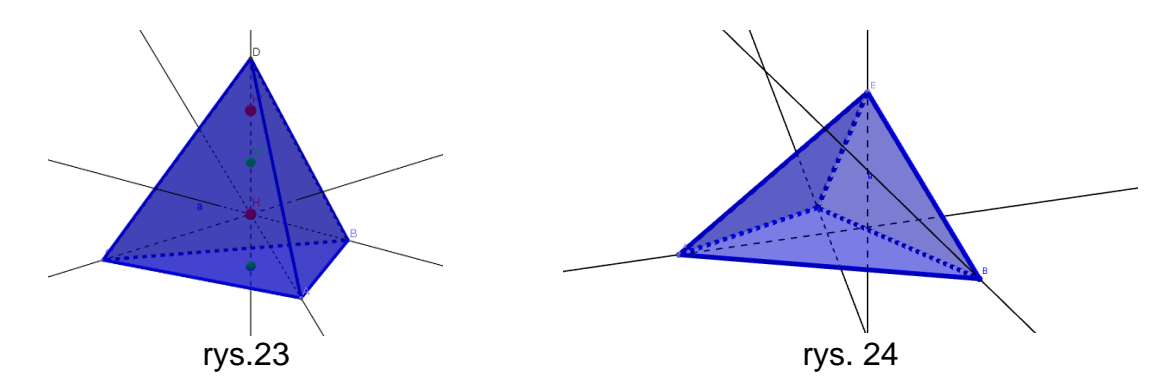

Nie wdając się w szczegóły warunkiem na to, by wysokości przecinały się jednym punkcie jest, by dwie pary przeciwległych krawędzi tego czworościanu (tzw. skośne) były widoczne pod kątem prostym. Oznacza to, że jeżeli wykonamy z patyczków model dowolnego czworościanu, to będzie on wtedy ortocentryczny, gdy będziemy tak przesuwać te patyczki, by cienie dwóch par przeciwległych krawędzi tego czworościanu były na ścianie odcinkami prostopadłymi. Okazuje się wtedy, że trzecia para krawędzi też jest "prostopadła" i czworościan jest ortocentryczny. Widziałam dowód tego faktu, ale nie potrafię go jeszcze zrozumieć, gdyż jest dla mnie zbyt skomplikowany.

Kwadratowy przekrój czworościanu rozcina go na dwie przystające części. Jeśli wykonamy modele tych dwóch wielościanów, to okaże się że dla kogoś, kto nie zna tego rozcięcia trudność sprawia ponowne złożenie z nich czworościanu.

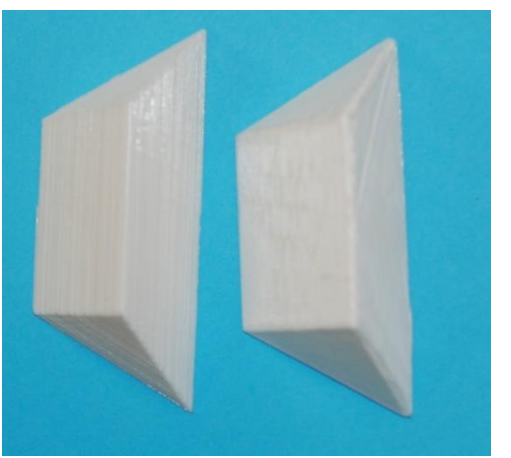

Te dwa pięciościany ilustruje rys. 25 i 26.

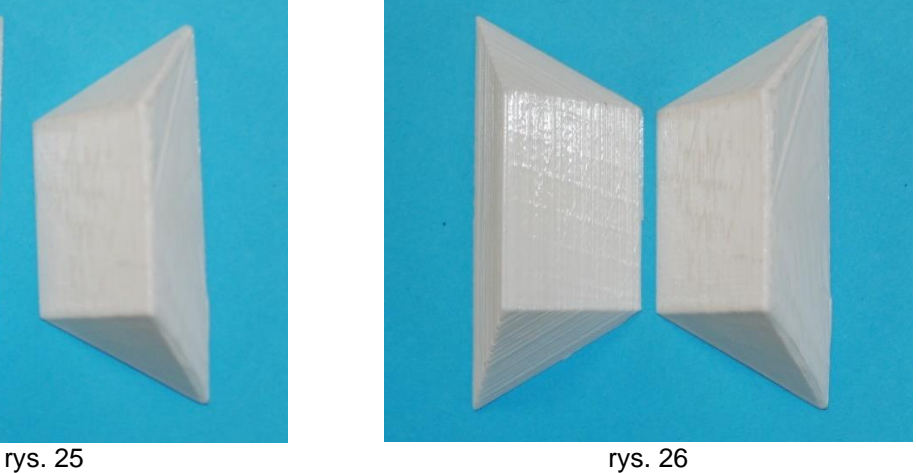

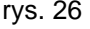

Istnieje problem polegający na tym, by dać komuś do złożenia z takich dwóch kawałków czworościan. Okazuje się, że nie jest to takie łatwe.

Rysunek 27 i 28 ilustrują sposób składania czworościanu z tych dwóch przystających pięciościanów.

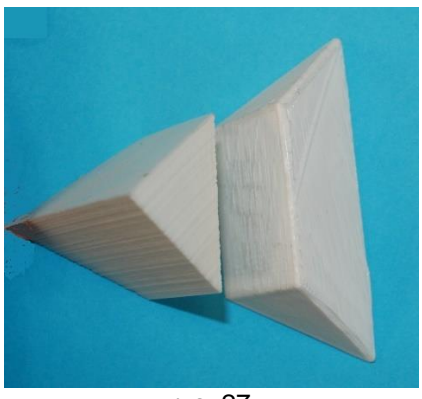

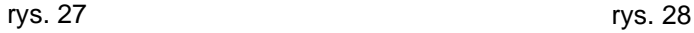

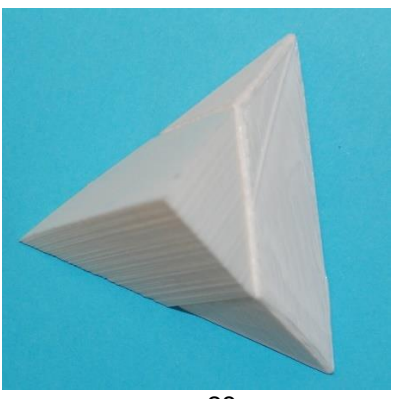

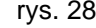

W sytuacji, gdy przyłożymy do siebie te dwa wielościany wspólną ścianą kwadratową, wówczas nasze oczy widzą symetrię całego układu a dopiero obrót jednej bryłki względem drugiej bez odrywania ich od siebie daje rozwiązanie. Ale ten pomysł nie przychodzi nam tak szybko do głowy.

# **CZWOROŚCIAN FOREMNY W SZEŚCIANIE**

Czy można tak umieścić czworościan w sześcianie, by wierzchołki czworościanu były równocześnie wierzchołkami sześcianu?

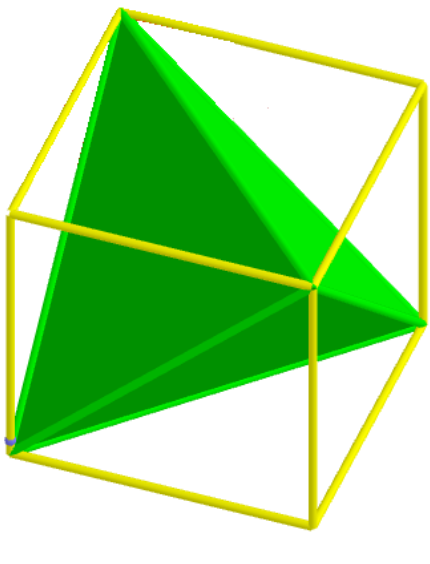

rys. 29

Na pierwszy rzut oka, gdy usłyszałam to pytanie, wydawało mi się, że odpowiedź jest negatywna, gdyż liczba wierzchołków w obu wielościanach jest różna. A to by oznaczało, że w sześcianie powinny znaleźć się dwa takie czworościany. Zatem jeden z nich możemy na pewno umieścić w sześcianie. Zauważmy, że liczba krawędzi czworościanu jest równa 6 a tyle samo ma ścian sześcian. Oznacza to, że każda krawędź czworościanu powinna leżeć w jednej ścianie sześcianu, a ponieważ jej końce muszą być wierzchołkami sześcianu, to krawędź ta musi być przekątną jednej ze ścian sześcianu.

Po takich przemyśleniach łatwo już umieścić czworościan w sześcianie. Z łatwością wykonałam to w GeoGebrze 3D – rys. 29.

Po umieszczeniu czworościanu foremnego w sześcianie widać, że czworościan ten uzupełniają do sześcianu cztery ostrosłupy – też czworościany, których trzy ściany są trójkątami prostokątnymi. Łatwo wyznaczyć ich objętość. Jeżeli krawędź sześcianu ma długość *a*, wówczas objętość każdego z nich to wartość:

$$
V_{ostr} = \frac{1}{3} \cdot \frac{a^2}{2} \cdot a = \frac{1}{6} \cdot a^3
$$

Cztery takie ostrosłupy dają w sumie objętość  $\frac{4}{6} \cdot a^3 = \frac{2}{3}$  $rac{2}{3} \cdot a^3$ 

Zatem objętość czworościanu stanowi resztę, czyli  $\frac{1}{3}$ objętości sześcianu.

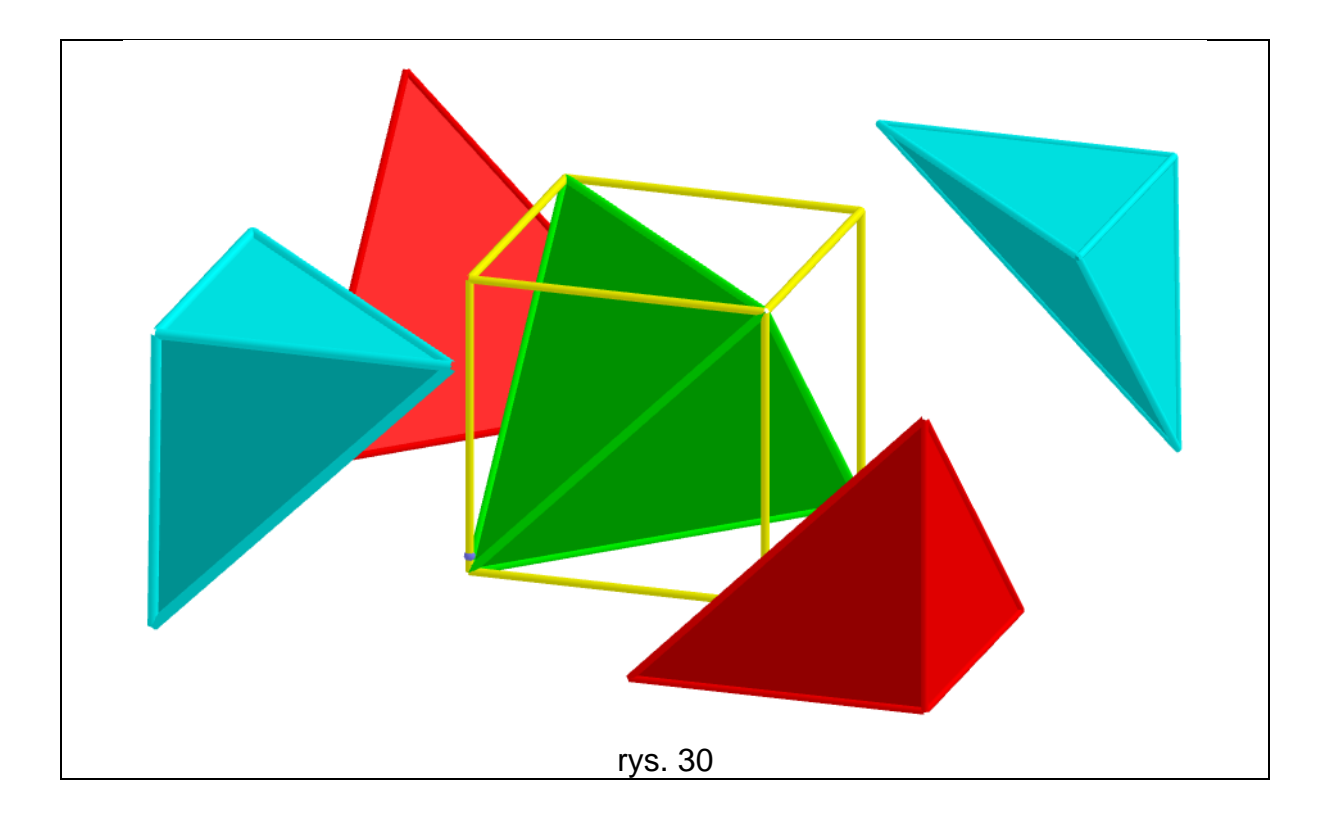

Rozwiązanie umieszczenia czworościanu w sześcianie daje odpowiedź na kolejne pytanie:

*Czy można tak umieścić czworościan w układzie współrzędnych 3D, aby jego wszystkie trzy rzuty na płaszczyzny XY, YZ i ZX były kwadratami?*

Rzutami sześcianu patrząc z przodu, z góry i z boku jest zawsze kwadrat. Odpowiedź na to pytanie jest natychmiastowa, jeśli wiemy już, że czworościan mieści się w sześcianie. Tak więc patrząc z tych trzech kierunków a nawet z wszystkich sześciu kierunków będziemy widzieli rzut czworościanu jako kwadrat. Można to ładnie

rozwiązać w programie GeoGebra. Rzecz polega na tym, by tak ustawić czworościan chwytając myszą za punkt *K*, by rzuty na 3 płaszczyzny były kwadratami. – rys. 31.

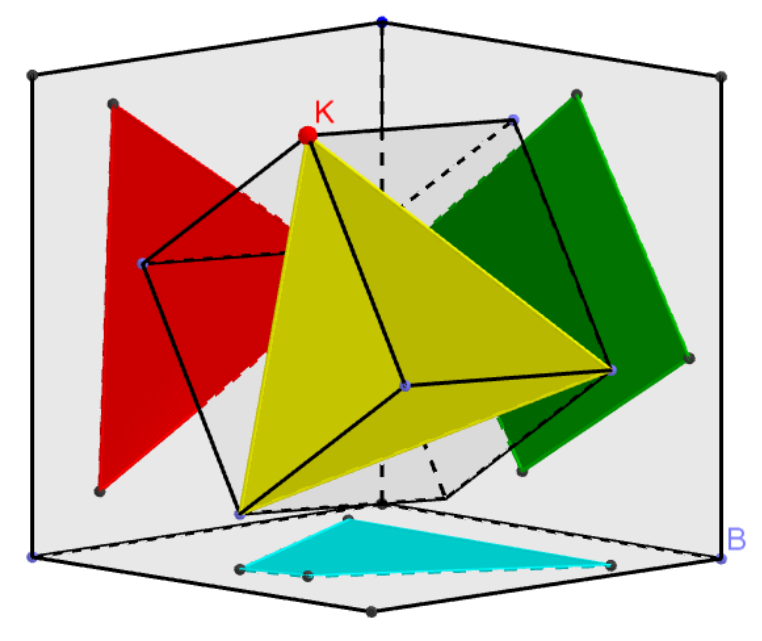

rys. 31

Joanna Dobrowolska